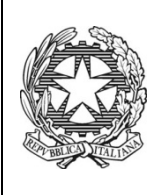

*Ministero dell'Istruzione dell'Università e della Ricerca* ISTITUTO TECNICO COMMERCIALE STATALE "ABBA - BALLINI" Via Tirandi n. 3 - 25128 BRESCIA – www.abba-ballini.gov.it tel. 030/307332 030/307332-393363 - fax 030/303379 bstd15000l@pec.istruzione.it : info@abba-ballini.gov.it bstd15000l@istruzione.it

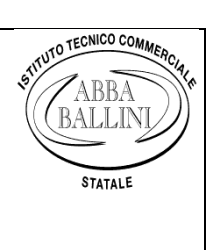

## **PIANO DI LAVORO DEL DOCENTE**

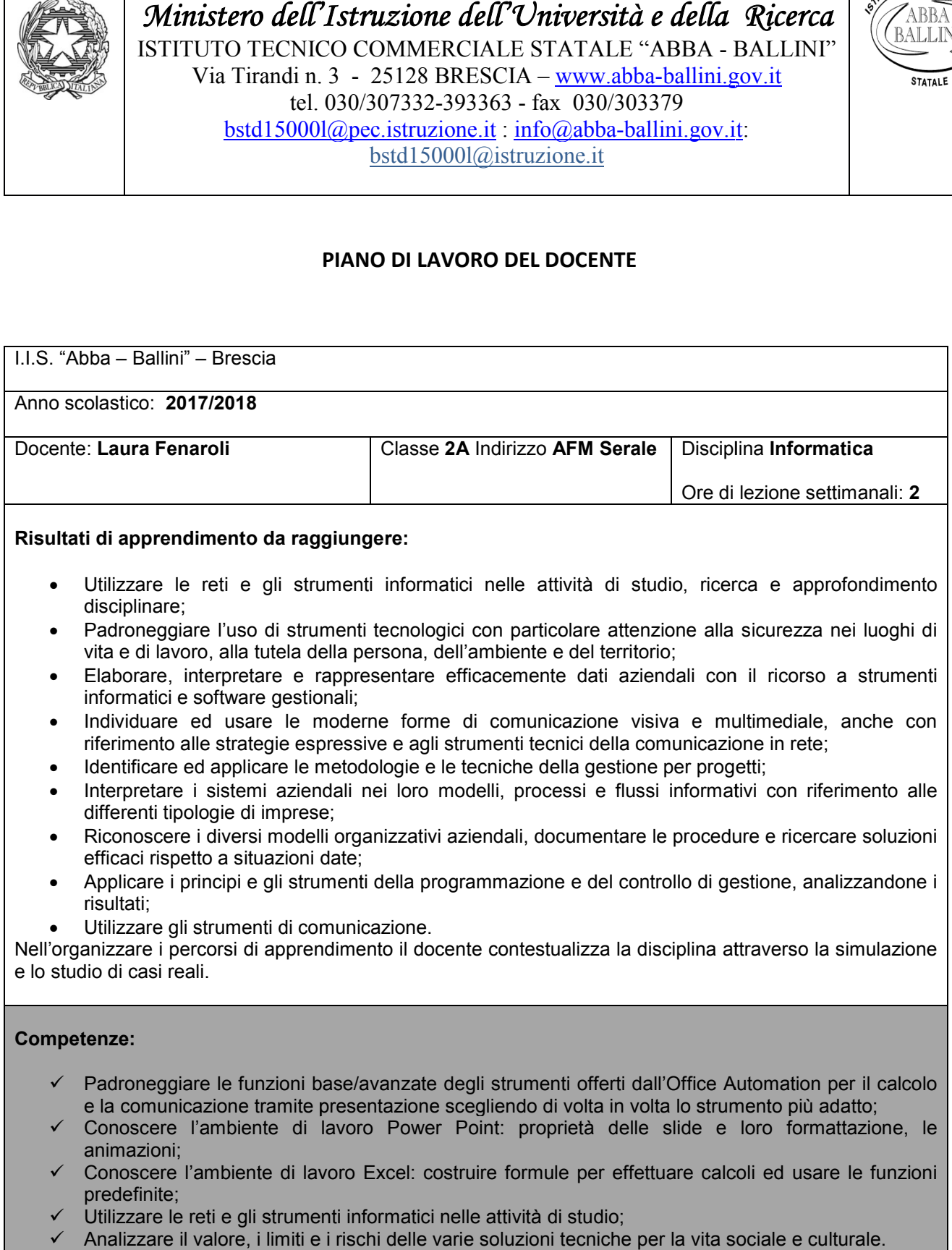

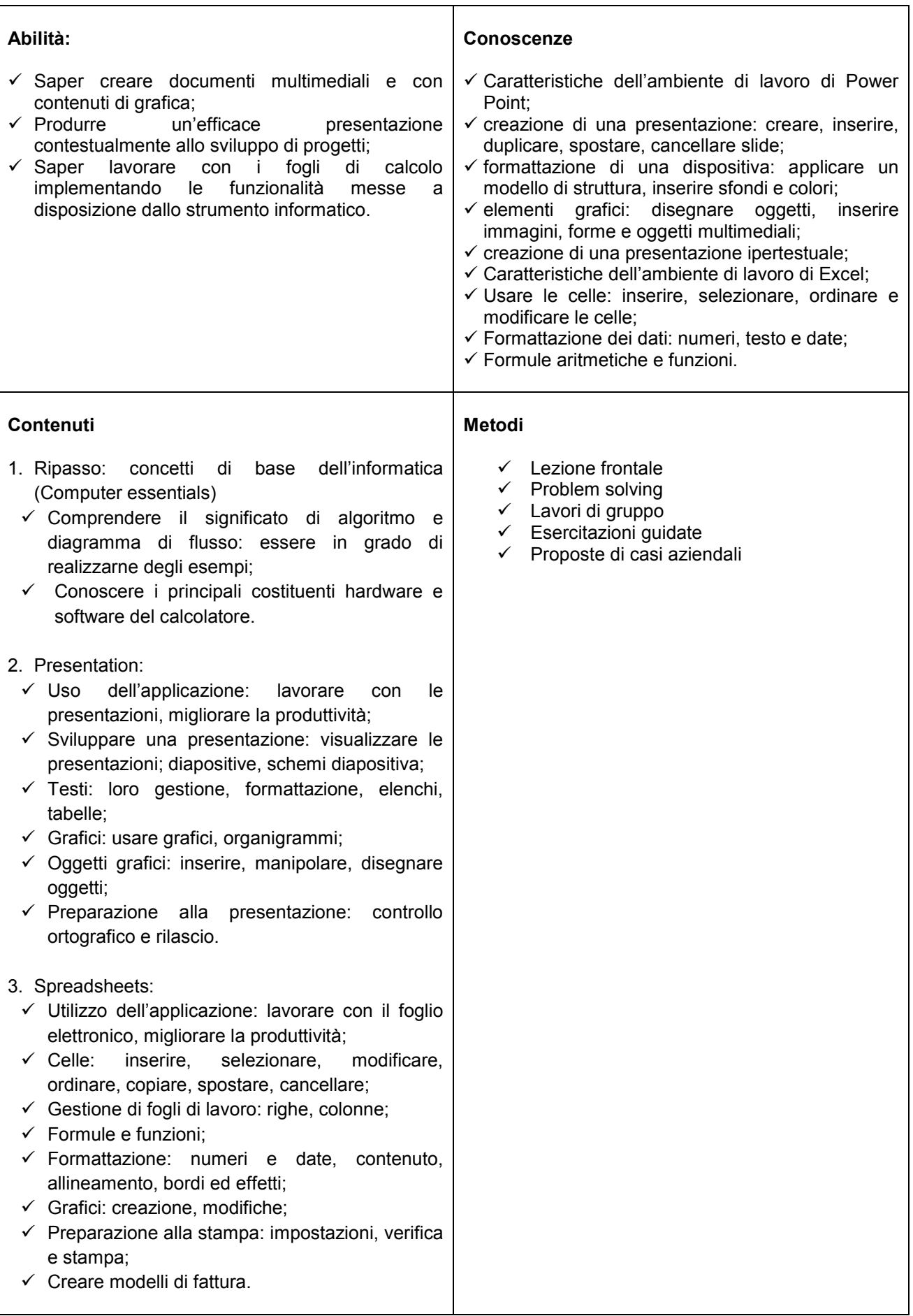

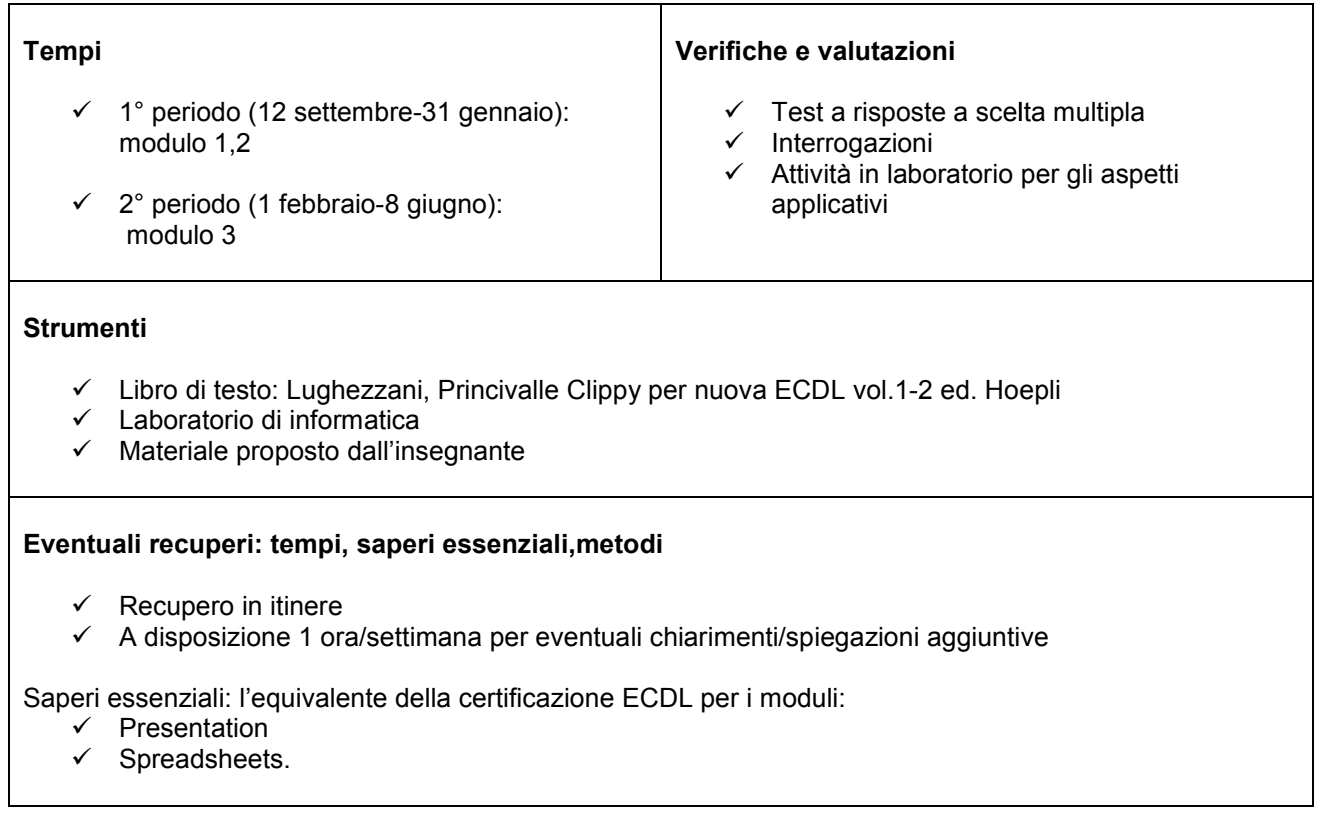

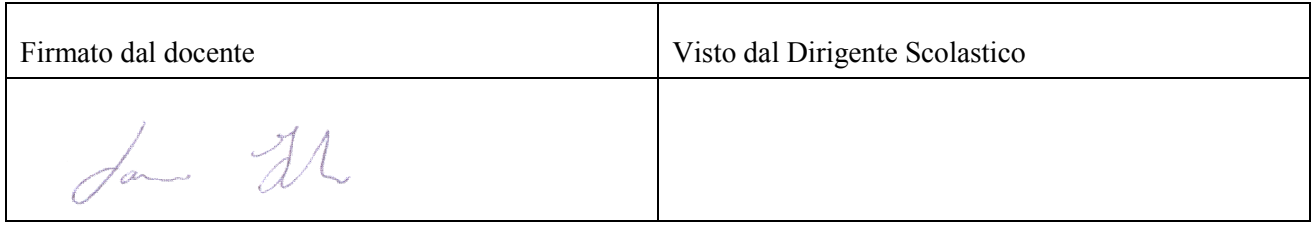

*Data di presentazione: 18/10/2017*